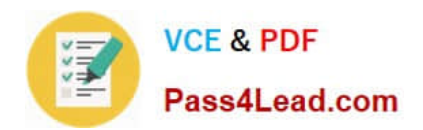

# **C-TFIN52-65Q&As**

SAP Certified Application Associate - Financial Accounting with SAP ERP 6.0 EHP5

## **Pass SAP C-TFIN52-65 Exam with 100% Guarantee**

Free Download Real Questions & Answers **PDF** and **VCE** file from:

**https://www.pass4lead.com/c-tfin52-65.html**

### 100% Passing Guarantee 100% Money Back Assurance

Following Questions and Answers are all new published by SAP Official Exam Center

**Colonization** Download After Purchase

- **@ 100% Money Back Guarantee**
- **63 365 Days Free Update**
- 800,000+ Satisfied Customers

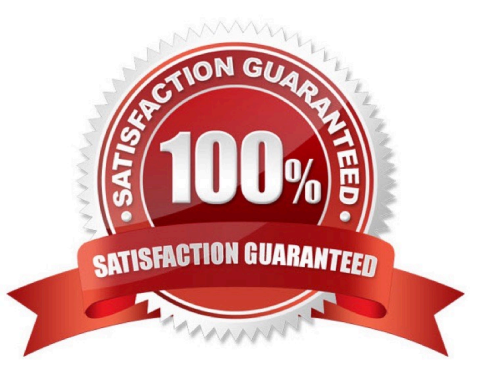

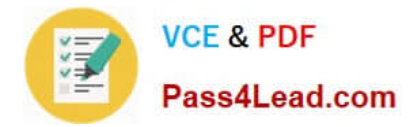

#### **QUESTION 1**

What are the advantages of the Payment Medium Workbench (PMW)? (Choose three)

- A. It can be used to change payment formats without modifying the programs.
- B. It automatically creates direct debits.
- C. It can be used to create new payment formats.
- D. It provides a uniform set of functions for all kinds of payment methods.
- E. It activates the automatic import of settings related to changes in payment transaction laws.

Correct Answer: ACD

#### **QUESTION 2**

When dealing with Financial Statement Versions (FSVs), how do you ensure that the requirements of the various target groups (for example auditors, tax authorities, and banks) are satisfied?

- A. Create different FSVs based on the needs of the target group.
- B. Create different versions of the same FSV.
- C. Create one FSV and enhance it with different sets of notes.
- D. Create one FSV, then save different variants based on the needs of the various groups.

Correct Answer: A

#### **QUESTION 3**

Your customer runs an SAP system with New General Ledger Accounting activated. They want to run a valuation of accounts receivable that are posted in foreign currency.

What do you have to do?

- A. Set up a valuation method and assign it to a valuation area.
- B. Post the valuation differences manually at the period end.
- C. Set up the Valuation Cockpit to perform this task.
- D. Set up a new exchange rate type.

Correct Answer: A

#### **QUESTION 4**

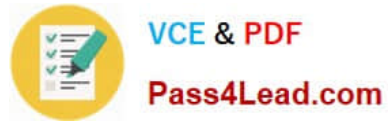

Which activity will have an impact on the net book value of an asset?

- A. Changing the account determination
- B. Changing the assigned WBS element
- C. Changing the useful life of the asset
- D. Changing the assigned cost center

Correct Answer: C

#### **QUESTION 5**

What are the prerequisites for setting up cross-company cost accounting? (Choose two)

- A. The same chart of accounts is used for all company codes.
- B. The same fiscal year is used for all company codes.
- C. The same variant for open periods is used for all company codes.
- D. The same currency is used for all company codes.

Correct Answer: AB

[C-TFIN52-65 VCE Dumps](https://www.pass4lead.com/c-tfin52-65.html) [C-TFIN52-65 Practice Test](https://www.pass4lead.com/c-tfin52-65.html) [C-TFIN52-65 Exam](https://www.pass4lead.com/c-tfin52-65.html)

**[Questions](https://www.pass4lead.com/c-tfin52-65.html)** 

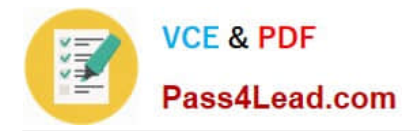

To Read the Whole Q&As, please purchase the Complete Version from Our website.

# **Try our product !**

100% Guaranteed Success 100% Money Back Guarantee 365 Days Free Update Instant Download After Purchase 24x7 Customer Support Average 99.9% Success Rate More than 800,000 Satisfied Customers Worldwide Multi-Platform capabilities - Windows, Mac, Android, iPhone, iPod, iPad, Kindle

We provide exam PDF and VCE of Cisco, Microsoft, IBM, CompTIA, Oracle and other IT Certifications. You can view Vendor list of All Certification Exams offered:

#### https://www.pass4lead.com/allproducts

### **Need Help**

Please provide as much detail as possible so we can best assist you. To update a previously submitted ticket:

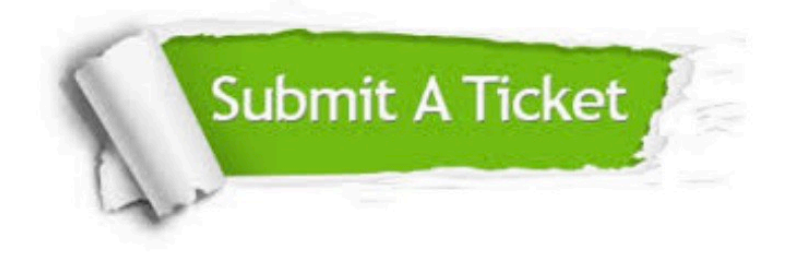

#### **One Year Free Update**

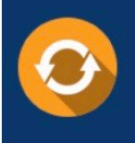

Free update is available within One Year after your purchase. After One Year, you will get 50% discounts for updating. And we are proud to .<br>poast a 24/7 efficient Customer Support system via Email

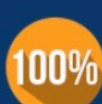

**Money Back Guarantee** To ensure that you are spending on

quality products, we provide 100% money back guarantee for 30 days from the date of purchase

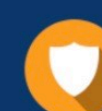

#### **Security & Privacy**

We respect customer privacy. We use McAfee's security service to provide you with utmost security for vour personal information & peace of mind.

Any charges made through this site will appear as Global Simulators Limited. All trademarks are the property of their respective owners. Copyright © pass4lead, All Rights Reserved.